## DE 08 **FORUM FOR DIGITAL ARTS** NODE08.VVVV.ORG **TIMETABLE**

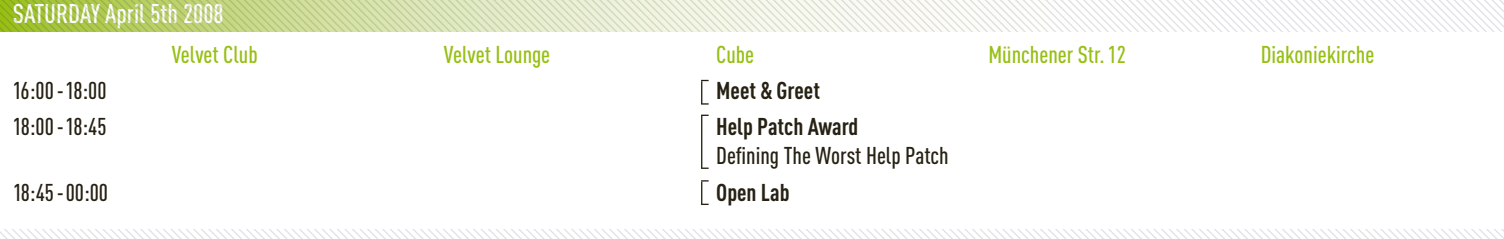

SUNDAY April 6th 2008 Velvet Club Velvet Lounge Cube Münchener Str.12 Diakoniekirche 10:00-13:00 **Shader Programming Max MSP & vvvv Relationships vvvv Beginners Workshop A1 vvvv Beginners Workshop B1** Tebjan Halm & Joreg **Between Generative Media** Benedikt Groß & **Katharina Mayrhofer &** Laptops closed **Olivier Martin & Joseph Larralde Norbert Riedelsheimer** Philipp Steinweber<br>
Laptops closed Laptops closed Laptops closed Laptops open Laptops closed 14:30-17:30 Laptops open **BringYour Serial Device/ Decode RS 232** Sebastian Oschatz Laptops open **Exhibition** 19:00-00:00 **Patcher Kucha Open Lab** open to the public **Open Mic Presentations** 17:00 - 01:00 open to the public

MONDAY April 7th 2008 Velvet Club Velvet Lounge Cube Münchener Str.12 Diakoniekirche 10:00-13:00 **DMX Interfaces / Specific Typographic Techniques vvvv Beginners Workshop A2 vvvv Beginners Workshop B2 Lighting Applications with DMX** Thomas Hitthaler **Benedikt Groß & Righting Applications with DMX** Thomas Hitthaler Andreas Karlen feat. Chris Plant Laptops closed Norbert Riedelsheimer Philipp Steinweber Laptops open Laptops open Laptops open 14:30-17:30 **Exhibition Exhibition** 19:00-00:00 **Patcher Kucha Open Lab** open to the public **Open Mic Presentations 17:00 - 01:00** open to the public

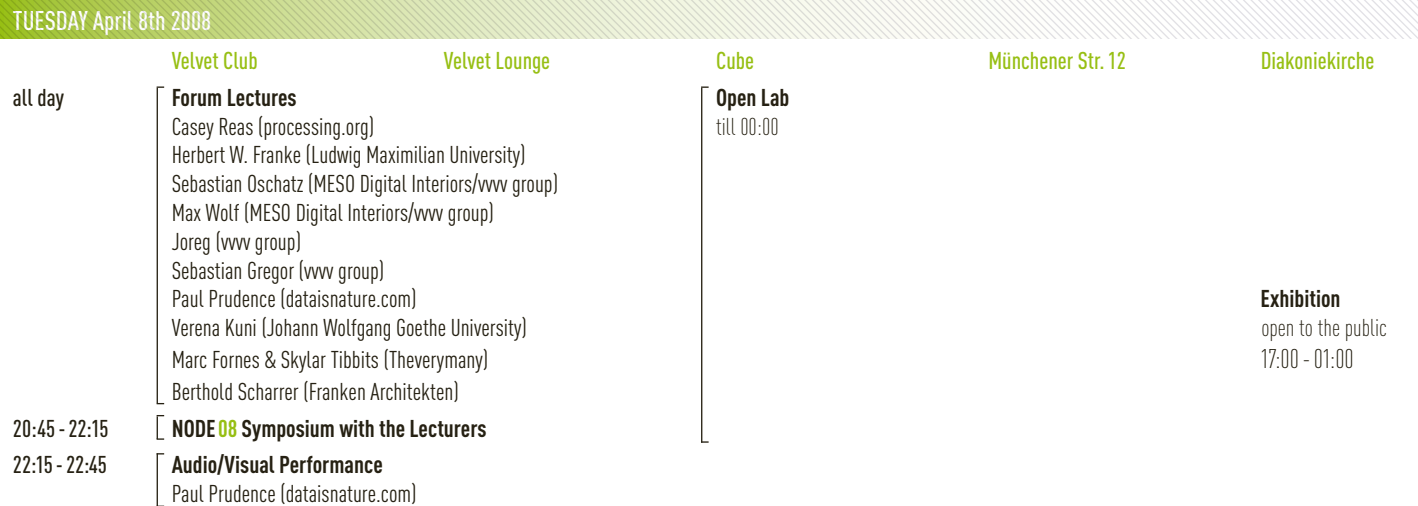

## **FORUM FOR DIGITAL ARTS** NODE08.VVVV.ORG **TIMETABLE**

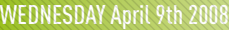

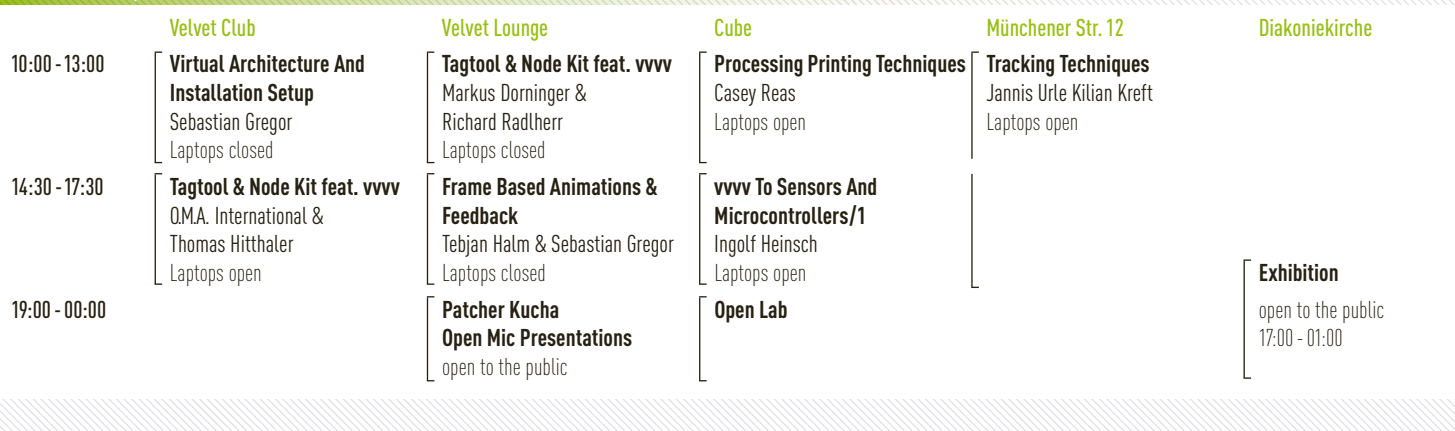

THURSDAY April 10th 2008 Velvet Club Velvet Lounge Cube Münchener Str.12 Diakoniekirche 10:00-13:00 **FreeFrame Video Effects Coding vvvv To Sensors And vvvv Project Management.** Joreg & Sven Thöne **Microcontrollers/2 XML Content Generation And** Laptops openIngolf Heinsch **Parameter Settings** Laptops open **David Brüll, Björn Schwarzer,** 14:30-17:30 Jochen Leinberger Laptops open **Exhibition** open to the public **18:00 - 00:00 17:00 - 01:00 17:00 - 01:00 17:00 - 01:00 17:00 - 01:00 17:00 - 01:00 17:00 - 01:00 17:00 - 01:00** 

FRIDAY April 11th 2008 Velvet Club Cube Münchener Str.12 Diakoniekirche City 10:00 - 13:00 **Shader Applications Exhibition Boygrouping & Deskewing Boygrouping & Deskewing** Sebastian Gregor & **Definition** open to the public **Projections** Michael MehlingThomas Hitthaler & Ingolf Heinsch Laptops closed Laptops open 14:30-17:30 *Exhibition* **Exhibition** open to the public **21:00 - open 17:00 - 01:00 <b>Luminale Walkabout 17:00 - 01:00 Luminale Walkabout** 

SATURDAY April 12th 2008 Velvet Club Velvet Lounge Cube Münchner Str.12 Diakonie 10:00-13:00 **My Favourite Nodes Programming Language Exhibition vvvv Plug-Ins Paradigms And Designs** open to the public till 00:00 **Code Your Own Node** Code Your Own Node Laptops open Sebastian Gregor Joreg & Tebjan Halm Laptops closed Laptops open, till 17:30 **Exhibition** 18:00 - 20:30 **Help Patch Award Creating Live Visuals With vvvv Creating Live Visuals With vvvv** Defining The Best New Help Patch David Dessens (sanchTV)17:00 – 01:00 laptops closed and laptops closed 21:00-open **vvvvabulous vvvvinissage** VJs: Onoxo (Zagreb), u7angel (Hamburg), Elektromeier (Switzerland), Desaxismundi (France), Catweasel (London) Live: Melchior Productions (Cadenza, Berlin), Gaiser (m-nus/Detroit, USA), VA (France/Berlin), b-film (Amsterdam) DJs: Alex Flitsch (Connaisseur Recordings, Frankfurt), Sylvie Marks (BPitch Control, HAL 9000, Frankfurt)

### DE 08 **FORUM FOR DIGITAL ARTS** NODE08 VVVV.ORG

## **WORKSHOP DESCRIPTIONS**

### SUNDAY April 6th 2008

### **10:00 -12:30 Velvet Lounge Max/MSP & vvvv Communication** Olivier Martin & Joseph Larralde Laptops closed

Using Max/MSP and vvvv as our main production tools, we'd like to introduce our reflection about relationships between sound and visual parameters as well as describe our setup. We'll provide some materials to illustrate our presentation and give some starting points to those who're interested in generative and modular media communication and an introduction on the multitouch interface device Lemur and how it works.

**You should know what the OSC protocol is, what Max/MSP & vvvv are and optionally how they work (we'll provide a basic introduction), basic knowledge about graphical programming & modular system concepts.** 

### **14:30 -17:30 Velvet Lounge Bring Your Serial Device**

Sebastian Oschatz Laptops open

How to write your own device driver subpatches. RS232, Tokenizers and Regexpr. … Towards a library of well written serial devices. If you need a driver for your device, bring it along with you.

**intermediate**

**10:00 -17:30 Velvet Club Shader Programming** Tebjan Halm & Joreg Laptops closed (open in the afternoon)

The workshop starts with an introduction in dataflow of graphics hardware and how shaders work on that data, to understand the possibilities of shaders. Then you will learn how to implement vertex and pixel shader programms in HLSL with the vvvv shader editor.

**Participants should have basic vvvv patching knowledge. Bring your laptop with vvvv installed.**

### MONDAY April 7th 2008 **10:00 -17:30**

Thomas Hitthaler Laptops closed

**10:00 -13:00 Velvet Lounge Typographic Techniques** The different methods in generating typography within vvvv will be discussed, explaining their advantages/disadvantages. The main focus will be the generation of text inside the GDI renderer and it's use as a pixel-exact texture within an EX9 renderer. **Velvet Club DMX Interfaces / Specific Lighting Applications with DMX**  Andreas Karlen feat. Chris Plant Laptops open Controlling patches via artnet/DMX from a lighting desk, things to be aware of when doing so. Controlling LED fixtures with vvvv, ie pixel mapping, constructing LED fixtures, custom mapping techniques for more unusual situations. **A little humour, basic DMX (DMXuniverse, DMXchannel) and vvvv knowledge, especially Spreads, Subpatches, Modules. Good to know: About ArtNet** (http://vvvv.org/tiki-index.php?page=HowTo%20DMX%20) **and Advanced**  (http://vvvv.org/tiki-index.php?page=kalle.Modules.DMX)

> **Typographic interest and knowledge required. Basic knowledge of the vvvv interface and the renderers.**

### **10:00 -17:30 Cube & Münchener Str. 12**

**vvvv Beginner's Workshop** 

#### Group 1: Benedikt Groß & Norbert Riedelsheimer Group 2: Katharina Mayrhofer & Philipp Steinweber Laptops open

All Beginner's Workshops run for two full days and require no previous knowledge. After introducing the user interface of vvvv and it's paradigms of a visual, node based programming language, you'll learn to create various "essential" patches from scratch. These essential patches cover basic topics like:

- Interface objects (color, string, enumerations, button, slider)
- DX9 basic elements (Renderer, Quad, Grid, FileTexture) - Transformation (Rotate, Translate, Transform)
	- Spreads concept (LinearSpread, RandomSpread, Stallone, Queue)
- Animation (LFO, Damper, Oscillator, DeNiro)
- Subpatching (build your own nodes)
- Transformation hierarchy (Rotate, Translate, Transform)
- Camera animation and navigation (LookAt, Perspective)
- Shaders (Phong, Gouraud, Constant, Tiki user shaders)
- Meshes (Mesh, Sphere, Cylinder)
- Video input (VideoIn, FileStream, VideoTexture)
- Rendering/Exporting your animations (Renderer, MainLoop, Writer, Writer(NRT))
- … and more

**Laptop computer required, installation of latest vvvv appreciated.**

**10:00 -17:30 Cube &**

### **Part two of the beginner's workshop, descriptions above.**

### **Münchener Str. 12**

**vvvv Beginner's Workshop**  Group 1: Benedikt Groß & Norbert Riedelsheimer Group 2: Katharina Mayrhofer & Philipp Steinweber Laptops open

### EOC **FORUM FOR DIGITAL ARTS** NODE08.VVVV.ORG

## **WORKSHOP DESCRIPTIONS**

### WEDNESDAY April 9th 2008

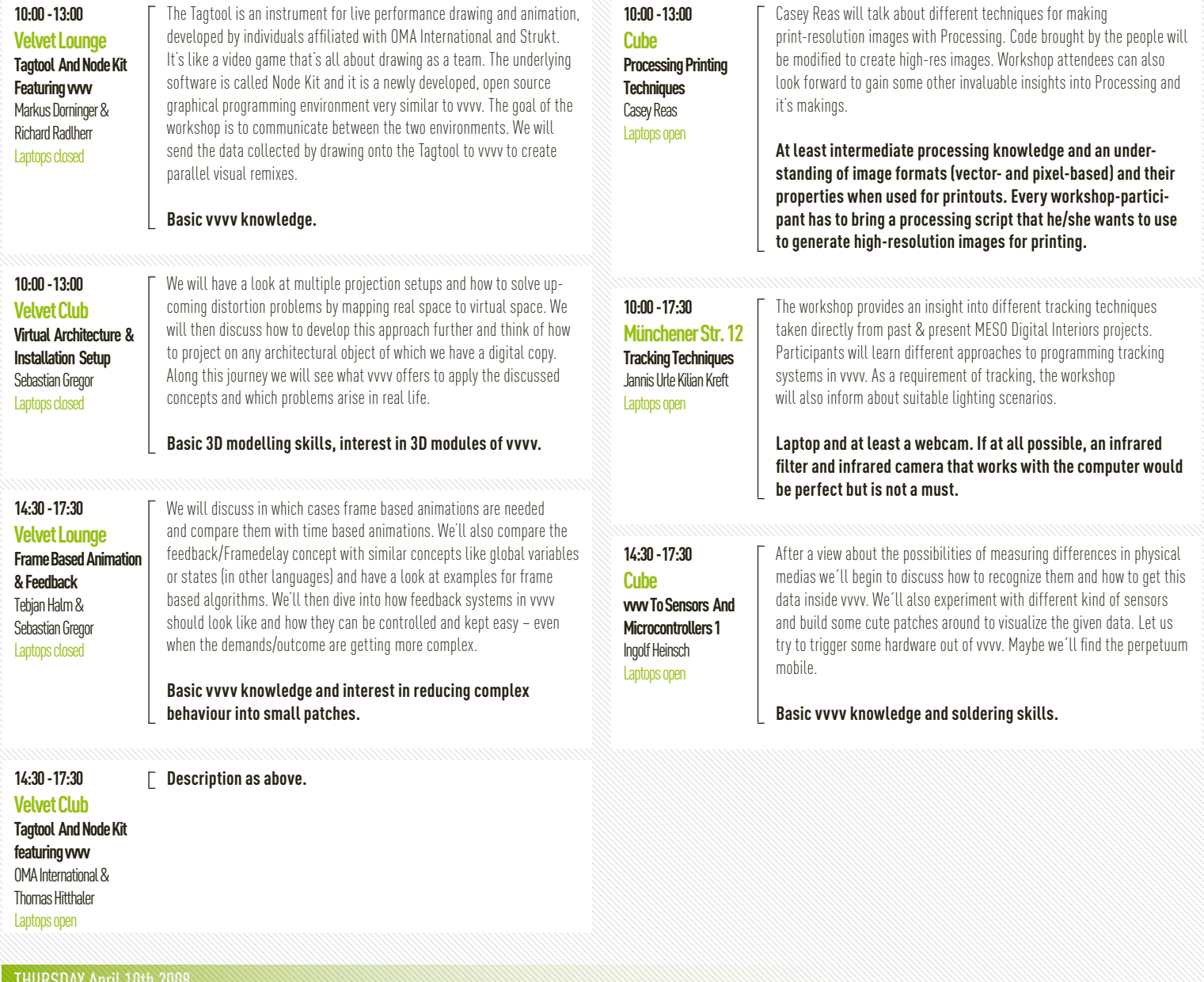

**10:00 -13:00 Cube**

**vvvv To Sensors And Microcontrollers 2** Ingolf Heinsch Laptops open

**Part two of the sensors workshop, descriptions above.**

#### THURSDAY APRIL 1 **10:00 -17:30**

**Münchener Str. 12 vvvv Project Management, XML Content Generation And Parameter Setting** David Brüll , Björn Schwarzer, Jochen Leinberger Laptops open

This workshops provides you with best practices when working on projects with vvvv. We will demonstrate how tidy folder structures help versioning your vvvv software and how XML can aid in easily customizing your project settings. Jochen finalizes the workshop with a hands on example of XML based content generation using the Adobescript Engine of Ilustrator/Photoshop to process content described in a XML file and how to feed vvvv with the results.

**Basic knowledge of vvvv and procedural programming languages (Javascript is used in Adobescript), Photoshop, Illustrator required. You should be interested in the concept of XML and the corresponding nodes and skills in proper string handling in vvvv. Bring your laptop with you and download the prepared files in advance.** 

### ODE 08 **FORUM FOR DIGITAL ARTS** NODE08.VVVV.ORG

# **WORKSHOP DESCRIPTIONS**

### THURSDAY April 10th 2008

**10:00 -13:00 Velvet Club FreeFrame Video Effects Coding** Joreg & Sven Thöne Laptops open

Guiding you step by step to create your own video effect plugins based on the freeframe 1.0 standard and vvvv.org's extended freeframe specification, allowing you to return values from video plugins. You'll also learn how to use version control to access vvvv.org's exisiting opensource plug-ins and start working with them.

**Laptop running WinXP, CodeBlocks IDE** (http://codeblocks.org) **preinstalled and tested to compile an empty project, TortoiseSVN client** (http://tortoisesvn.tigris.org/) **for accessing version controlled code online. We'll be working with c++ and expect participants to have at least basic skills. However, we have simple templates to start with so we won't have to go much into c++ details. Still, any prior coding experience will help.**

### FRIDAY April 11th 2008

**10:00 -17:30 Münchener Str. 12 Boygrouping & Deskewing Projections** Thomas Hitthaler & Ingolf Heinsch Laptops open

The first part of the workshop explains how to set up a boygroup with multiple clients, developing a basic patch to apply textures onto a mesh. The various properties of projectors will be discussed and the analogies to renderer transformations within vvvv explained. The goal of the workshop is to project onto a non-planar object without distortion.

**If you are not familiar with the termini used to descibe this workshop, this workshop is not for you. Moreover, you should have a basic understanding of 3d geometry (what is a vertex?) and 3d spaces.**

### SATURDAY April 12th 2008

**10:00 -17:30 Münchener Str. 12 vvvv Plugins – Code Your Own Node** Joreg & Tebjan Halm Laptops open

We'll quide you step by step to code your own vvvv nodes using vvvv's plugin interface. You'll also learn how to use version control to access vvvv.org's exisiting opensource plugins and start working from them.

**Laptop running WinXP and .Net 2.0 Framework, SharpDevelop IDE** (http://www.icsharpcode.net/OpenSource/SD/) **preinstalled and tested to compile an empty project, TortoiseSVN client** (http:// tortoisesvn.tigris.org/) **for accessing version controlled code online. We'll be working with c# and expect participants to have at least basic skills. However, we have simple templates to start from so we won't have to go much into c# details. Still, any prior coding experience will help.**

**10:00 -13:00 Velvet Lounge Programming Language Paradigms & Design**  Sebastian Gregor Laptops closed

This is an attempt to translate some ideas of programming into common language and to encourage a discussion about the motivations and needs among programmers during the following days. We will have a look on different groups of (textual) programming languages and explore their basic concepts partly by mapping them to visual representations and vice versa. We'll discuss the different approaches of functional and imperative programming and try to get our head around what object orientation could mean. We'll touch evaluation in dataflow programming.

**Skills in textual or visual programming with an interest in the language behind readable patches or source code**

**10:00 -17:30 Velvet Club vvvv Shader Applications** Sebastian Gregor &

> Michael Mehling Laptops closed

We'll look into applications of vertex and pixel shaders, such as lighting and shading, post processing effects in image space, etc. Also special topics, such as pixel shader automata through feedback loops (wave shader, game of life, ...) will be covered.

**You should know what a shader is (or visit the shader – beginner's workshop with Joreg and Tebjan) and have a bit of programming skills.** 

### **10:00 -13:00 Velvet Club My Favourite Nodes**

Sebastian Oschatz Laptops open

### **14:30 -17:30**

#### **Velvet Lounge Creating Live Visuals**  With ww

David Dessens Laptops closed Sebastian Oschatz will show his favourite uses of nodes when patching.

**Basic vvvv knowledge.**

- content and deal with the advantage and limitation of vvvv.
- Creating your own content with vvvv and define a patch structure .
- Design your own interface hardware and software.
- Synchronisation technique, midi/audio
- Deal with multiscreen setup.

**Participants have to be familiar with vvvv, this is a presentation.**

In this workshop you will see the different way to create your own visual